# **MP3 FM TRANSMITER**

# **MP3 PLAYER**

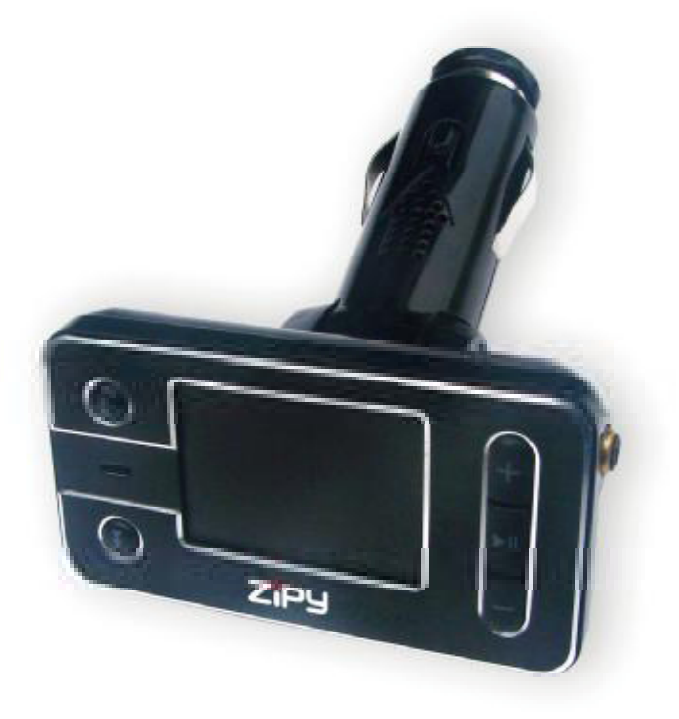

# ZIPY INDIANÁPOLIS Manual de usuario

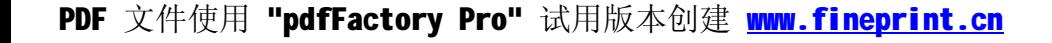

#### **HOJA DE PRECAUCIONES**

Cuando utilice el Aparato, recuerde seguir las precauciones siguientes para evitar deformar la carcasa, que se quiebre la pantalla o el cristal, y además se produzca una pérdida de líquido. Todo esto provoca un fallo de funcionamiento. Recuerde:

- No exponga el Aparato al agua. El Aparato no es a prueba de agua.
- Tenga cuidado de no arrojar el aparato en un lavamanos o en otro recipiente con agua.
- No utilizar el Aparato en sitios húmedos o en el exterior si hace mal tiempo, por ejemplo, si llueve o nieva.
- Si toca el Aparato con las manos mojadas o si lo coloca en una prenda mojada, es posible que el aparato se moje y se provoque un fallo de funcionamiento.
- Asegúrese de no sentarse con el Aparato en su bolsillo.
- No exponga el Aparato al calor. El daño del aparato puede ser irreversible y además puede producir una reacción anómala en la batería: hinchazón o explosión.
- No acercar el aparato a fuentes de calor: radiadores, calefactores, etc.
- No exponer al aparato al sol ni a las altas temperaturas que alcanza el interior de un coche cerrado al sol.
- Cuando conecte los auriculares tenga cuidado para no dañar el puerto de conexión.
- Cuando desconecte los auriculares del Aparato, procure sujetar la clavija de los auriculares. Si tira del cable de los auriculares puede dañarlo.
- Evite escuchar la unidad a muy altos niveles ya que la escucha prolongada afectaría su oído.
- A altos niveles, el sonido exterior puede llegar a ser inaudible y esto puede ser peligroso, sobre todo conduciendo automóvil o bicicleta.

 $\mathbf 1$ 

## **MANUAL DE USUARIO**

- Tarjeta SD, entrada USB y conector de audio  $\bullet$
- Admite los formatos MP3 y WMA
- Función de disco portátil, directamente desde la tarjeta SD
- Pantalla LCD que muestra la información de la frecuencia y el nombre de la canción
- Memoriza la frecuencia y la canción
- Guarda en la memoria la frecuencia de transmisión y el programa emitido  $\bullet$
- Diseño giratorio para un uso más cómodo
- Aspecto moderno y atractivo
- Permite modificar las carpetas
- Admite 20 idiomas: chino, inglés, japonés, coreano, francés, alemán, italiano, holandés, portugués, español, sueco, checo, danés, polaco, ruso, turco, tailandés, húngaro, rumano, hebreo.
- Si lo conecta al PC puede utilizarlo como lector de tarjeta, así puede copiar canciones fácilmente.

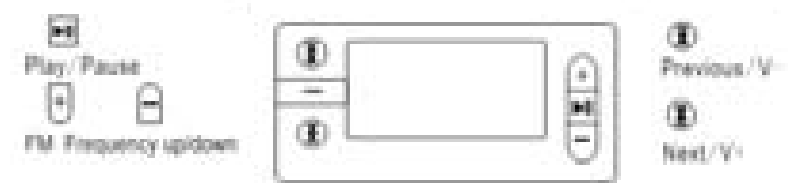

Reproducir/pausa Anterior/ Bajar volumen Frecuencia FM +/-Siguiente/ Subir volumen

## Funcionamiento

- 1. El botón CH le permite poner la frecuencia memorizada. Después pulse los botones o ▶ para cambiar de frecuencia. El usuario puede elegir la frecuencia más adecuada. Pulse el botón CH cuando la pantalla únicamente muestre la frecuencia, luego mantenga pulsado el botón < o > para superponer a la frecuencia anterior la frecuencia actual en cuanto suelte el botón. Con ello memorizará la frecuencia. Si pulsa pausa y mantiene presionado el botón, accederá al menú.
- 2. El Botón que da acceso a la canción anterior (o disminuye el volumen de sonido): Al pulsar este botón selecciona la canción anterior o si lo mantiene pulsado, disminuye el volumen de sonido.
- 3. ► Botón que da acceso a la siguiente canción (o aumenta el volumen de sonido): Al pulsar este botón selecciona la canción siguiente, y al mantenerlo pulsado aumenta el volumen de sonido.
- 4. ▶/III/ Reproducir/ Pausa: Cuando conecte este dispositivo a la toma del encendedor de su coche (12V~24V), inserte la tarjeta SD o el disco extraíble, y la reproducción de la música comenzará automáticamente. Al pulsar este botón pausará la reproducción de la música. Si pulsa de nuevo, reiniciará la reproducción de la música. Y si mantiene pulsado el botón accederá al menú de reproducción de la música: reproducir una sola vez, reproducción aleatoria, etc.

5. Elementos de visualización en la pantalla: Se mostrará en la pantalla del dispositivo la frecuencia (por ejemplo, 106.9 Mhz), el nombre de la canción (XX Mp3) y la intensidad de volumen.

# **IMAGEN ILUSTRATIVA**

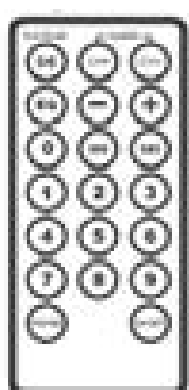

- 1. Pulsando el botón 9/DH podrá elegir la canción que desee. La pantalla le indicará el número de la canción.
- 2. Pulsando los botones 0-9 podrá elegir la canción que desee. Igualmente visualizará en la pantalla información sobre el número de la canción. Por ejemplo, si pulsa 1, 3 y 5, y luego presiona el botón "PICKSONG", verá en la pantalla "135", y el dispositivo reproducirá la canción 135.
- 3. Pulse el botón para disminuir el volumen de sonido, y pulse el botón + para aumentarlo. Del mismo modo, puede ajustar la radio para controlar el volumen.
- 4. Pulse el botón CH- para bajar la frecuencia de radio, y pulse CH+ para subir de frecuencia. El número de frecuencia aparecerá en pantalla. Así puede elegir la frecuencia más ajustada.
- 5. Al pulsar los botones 0-9 también puede elegir la frecuencia con mayor detalle. Igualmente podrá visualizar el número de frecuencia. Por ejemplo, si pulsa 1, 0, 7, 5. Y seguidamente pulsa el botón CHSET, verá en la pantalla la frecuencia 107.5 Mhz.
- 6. Si pulsa el botón EQ tendrá varias modalidades de ecualización: normal, pop, rock, clásico, jazz, etc.
- 7. Si pulsa el botón ▶/II puede reproducir o pausar la música. Y si lo deja pulsado, podrá cambiar el modo de reproducción: reproducir una sola vez, reproducción aleatoria, etc.
- 8. Desde el modo de reproducción de la música, pulse el botón "PICKSONG" y "CHSET" para que pueda elegir entre la carpeta anterior o la siguiente para reproducirla.

# UTILIZACIÓN

- 1) Inserte el dispositivo en el encendedor del coche, luego coloque en él la tarjeta SD o el dispositivo extraíble. Podrá visualizar en pantalla la frecuencia sintonizada y el nombre de la canción.
- 2) Debe hacer que la frecuencia del dispositivo y la de la radio de su coche sean iguales. Por ejemplo, si el sistema de su coche indica 88.1 Mhz, debe sintonizar en el dispositivo la misma frecuencia.
- 3) Si la frecuencia hubiera cambiado, pulse el botón CH+ o CH- para sintonizar la frecuencia. Por favor, evite sintonizar una estación de radio local para que el sonido no tenga un timbre molesto.
- 4) Una vez que haya sintonizado el equipo, pulse el botón de Reproducir/Pausa, y el dispositivo entrará en modo de pausa y grabará automáticamente la situación actual (canción, frecuencia, etc.).

Utilización del cable de audio:

- 1) De acuerdo con los pasos arriba mencionados, debe insertar el extremo del cable de audio de 2.5mm. en la entrada de audio.
- 2) Inserte el otro extremo del cable de audio de 2.5 mm. en otro dispositivo musical. Por ejemplo, un reproductor MP4, MP3, reproductor de CD o DVD, etc.
- 3) Cuando conecte algún reproductor de música como un MP3, MP4, CD o DVD, la música se transmite al transmisor FM mediante el cable de audio.
- 4) Escuchará la música a través del sistema de audio de su coche.

Atención:

- 1) Cuando el menú está todavía en pantalla, NO pulse el botón anterior/siguiente, o podría hacer que el sistema se parase.
- 2) Cuando ajuste el volumen de sonido, el idioma o una opción de menú, no olvide presionar los controles de canción anterior o siguiente para guardar la información cuando salga del sistema.

#### DECLARACION DE CONFORMIDAD

#### ACCESORIOS INTELIGENTES DIGITAL S.A. C/CARPINTEROS.6, OF-13 VILLAVICIOSA DE ODON. 28670 MADRID

Declaramos bajo nuestra exclusiva responsabilidad la conformidad del producto:

#### CAR FM Transmiter : INDIANAPOLIS de la marca ZIPY, fabricado en China

# $CE_{0678}$  ①

Al que se refiere esta declaración con las normas siguientes:

EN301489-1 V1.8.1:2008 EN301 489-9 V1.4.1:2007 EN301 357-1 V1.3.1:2006 EN301 357-2 V1.3.1:2006 EN50371:2002 EN60065:2002+A1:2006+A11:2008

De acuerdo con las disposiciones de la Directiva 99/05/CE, del Parlamento Europeo y del Consejo de 9 de marzo de 1999, transpuesta a la legislación española mediante El Real Decreto 1890/2000 del 20 de noviembre

Lugar y fecha de emisión 09 de julio de 2010

Firmado por: Miguel Fauro

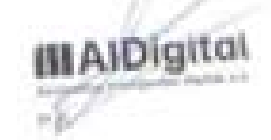

 $\boldsymbol{\mathcal{A}}$ 

#### **ESPAÑOL / SPANISH**

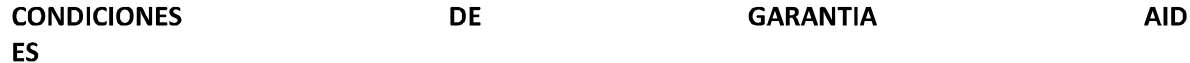

AID en cumplimiento de lo establecido en la Ley de Protección al Consumidor (Ley 23/2003, de 10 de julio, de Garantías en la Venta de Bienes de Consumo, BOE núm. 165, de 11/07/2003), ofrece Garantía Directa a los clientes de España y Portugal, para todos los productos de nuestras marcas: ZIPY, MUSE, NEW ONE, AC-RAYAN, TNB, BARKAN, BRASFORMA, THE COMPLEMENTS y GO BY ZIPY, bajo las siguientes condiciones:

A – Nuestros productos tienen una garantía de dos años. Durante el primer año se cubrirán los defectos originarios que sean detectados, los cuales serán reparados. En los supuestos legalmente previstos el comprador tendrá derecho a la sustitución del aparato por otro nuevo, siempre y cuando los defectos no se deban a negligencia o culpa exclusiva del comprador en el manejo del aparato. Durante el segundo año el comprador deberá demostrar que la avería del aparato proviene de un defecto de fabricación. En ambos casos entrará en funcionamiento la garantía siempre que:

1. El producto haya sido utilizado sólo en el uso normal para el que estaba previsto.

2. No haya sido abierto, manipulado o alterado por persona ajena al Servicio Técnico Oficial.

3. No hava sufrido daños por golpes, inundación, sobrecalentamiento, sobrecarga eléctrica o cualquier otra circunstancia externa que pueda ser posible motivo de ANULACION de garantía.

4. El producto será devuelto a AID, con embalaje adecuado y con el ticket de compra donde se indique claramente la marca y tipo de producto, la fecha de venta, el nombre y dirección del establecimiento vendedor y el motivo de la avería.

Cualquiera de las siguientes circunstancias anula la presente garantía:

1. Rotura de puertos, de pantalla o cristal.

2. Pérdida de líquido en la pantalla.

3. El desgaste, con muestras evidentes de una manipulación incorrecta, uso indebido, maltrato, golpes, caídas, suciedad, etc.

4. Los datos contenidos en los productos no están en ningún caso cubiertos por ninguna garantía, ni serán tenidos en cuenta en la reparación física de los productos. AID garantiza la absoluta confidencialidad de los datos.

5. AID no cubre la incorrecta configuración o instalación de software/hardware, por parte del cliente, componente o periférico, incluidos sus prives/controladores.

6. La legislación sobre garantías establece algunas limitaciones. "la garantía no cubre componentes adicionales como las baterías, o elementos sujetos a mantenimiento debido a su uso como los auriculares". Estos accesorios tienen una garantía de 6 meses.

7. Las bolsas impermeables, tienen un periodo de prueba de 48 horas, como se indica en el propio producto, por tanto pasado ese tiempo no están cubiertas por ninguna garantía.

8. Los usuarios finales no será necesario que nos envíen los accesorios de los aparatos, máxime si no son los originales, ya que no nos responsabilizamos de ellos.

#### PRESUPUESTOS:

1. Si el producto se encuentra fuera de garantía, el departamento técnico de AID facilitará

presupuesto de la reparación por fax o correo electrónico. Dicho presupuesto deberá ser aceptado por escrito sellado y firmado, y el usuario deberá hacerse cargo del importe de reparación así como de los portes de envío y retorno.

2. Si el presupuesto no es aceptado se devengará un cargo en concepto de diagnostico.  $(6E)$ 

3. Las reparaciones tienen una garantía de 90 días, siempre que la avería sea sobre el mismo concepto y únicamente en caso de averías presupuestadas.

B - Correrán por cuenta de AID todos los gastos de transporte por recogida y entrega del producto, a través exclusivamente de la empresa de transportes designada por AID siguiendo el procedimiento de autorización.

Los gastos derivados por devoluciones incorrectas o injustificadas por parte del cliente correrán por

cuenta de éste.

C - Cualquier incidencia detectada en el momento de la recepción de la mercancía debe ser notificada al Departamento de Post-Venta de AID: maria@accesoriosdigital.com de acuerdo con el artículo 366 del Código de Comercio, AID no admitirá reclamaciones sobre roturas, golpes o falta de bultos y piezas, transcurridas 24 horas a partir de la entrega de la mercancía.

En el caso de envíos procedentes de Canarias, Ceuta y Melilla, AID no correrá con los gastos de aduanas y suplidos en destino.

# **MP3 FM TRANSMITER**

# **MP3 PLAYER**

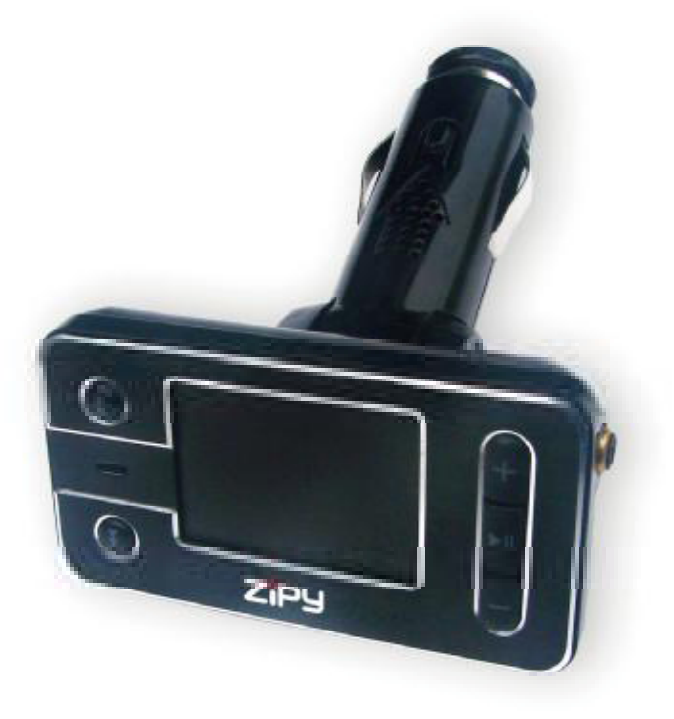

# **ZIPY INDIANÁPOLIS** User Manual

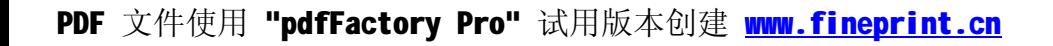

#### PRECAUTIONS AND MAINTENANCE

When using the device, remember to follow the following precautions to prevent the deformation of the case, the breakage of the screen or glass, or also may cause loss of fluid.

All this causes a malfunction. Remember:

- Do not expose the device to water. The device is not waterproof.
- Be careful not to throw the device in a sink or other water container.
- Do not use the device in wet places or outside in bad weather, for example, if it rains or snows.
- If you touch the device with wet hands or is placed in a wet garment, the device may get wet and cause a malfunction.
- Be sure not to sit down with the device in your pocket.
- Do not expose the device to heat. The damage to the device may be irreversible and can cause an abnormal reaction in the battery: swelling or explosion.
- Do not bring the device to heat sources: radiators, heaters, etc..
- Do not expose to high temperatures such as in direct sunlight or in a car parked in the sun.
- When you connect the headphones take care not to damage the connection port.
- When you disconnect the headphones from the device, try to hold the headphone plug. Pulling the headphone cord can damage it.
- Avoid listen at very high levels, because prolonged listening could damage your hearing.
- At high levels, the external sound can be inaudible and could be dangerous, especially driving a car or bicycle.

# **USER MANUAL**

- SD card, USB input and audio jack
- **Supports MP3/WMA format**
- Read U disk, SD card directly
- LCD display which can show the frequency information and song's name
- Frequency and song memory function
- Save the transmitting frequency and broadcast program
- Rotating shaft joint design that can be used more conveniently
- Fashionable and attractive appearance
- Cansupportchangefolder
- Supporting 20 languages: Chinese, English, Japanese, Korean, French, German, Italian, Dutch, Portuguese, Spanish, Swedish, Czech, Denish, Polish, Russian, Turkish.Thai.Hungarian.Romanian.Hebrew.
- Connect with computer could be used as card reader, so that can copy songs easily

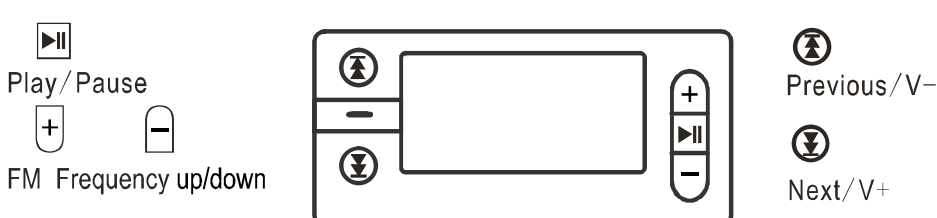

# **Operation**

1. Button"CH": Could remember the full frequency, then press button << or ► to change the frequency, user could choose the proper frequency. Press button"CH", when the screen only show the frequency, then keep pressing button <<a>>
•• user can choose proper frequency, it will overlay the previous frequency when loosen the button, and save the current frequency.

Under pause situation, keep pressing the button could enter menu mode

2. The previous song button(volume decrease): press previous song button could choose the previous song, keep pressing becomes to volume decrease

3. A next song button(volume increase): press next song button could choose next song, keep pressing becomes to volume increase

4. Ilplay/pause: when insert to the 12V $\sim$ 24V cigarette lighter, inserted SD card or U disk will play automaticly, press this button could pause play, press again could play again Keep pressing this button could enter play mode choosen (such as single/random play etc)

5. Display screen display, when the frequency shows (such as 106.9) the song names shows, such as (XX Mp3), the volume shows (such as 16)

#### **Operation illustration:**

- 1. Press button 9/ $\blacktriangleright$  could choose the song you like, the screen will show the song's no.
- 2. Press button" 0~9" could choose the song you like, it will also display in the screen about the song's no.,, such as : press button" 1", " 3", " 5" then press "PICKSONG", you will see "135" on the screen, the player will play no. 135 song.
- 3. Press button "-" to decrease the volume, press button "+" to increase the volume, you also can adjust the radio to control the volume.
- 4. Press button "CH-" to decrease the frequency, press button "CH+" to increase the frequency. the frequency no. will be shown on the screen, you can choose proper frequency.
- 5. Press button "0~9" could choose proper frequency, it will also show the frequency no.,<br>such as press "1", "0", "7", "5", then press button "CHSET", you will see "107.5" on the screen.

6. Press button "EQ", you can have many modes to choose, such as normal, pop. rock, classic, jazz etc.

7. Press button  $\rightarrow$  /; could play and pause, keep pressing  $\rightarrow$  /; could change the play mode (such as single/random play etc).

8. Under the play situation, press button "PICKSONG" and "CHSET" could choose the previous or the next folder to play.

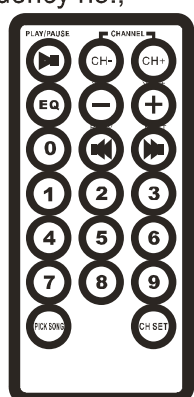

#### Usage:

1. Insert the product to cigarette lighter, then insert U disk or SD card, it will show the current frequency and song's name etc when the screen shows

2. Make the product frequency same as the car radio (such as the car system shows 88.1, then make the product's frequency same as  $88.1$ )

3. If the frequency be changed, press button "CH+" or "CH-" could choose the frequency (pls do the best to avoid the local radio station, it could make the timbre better)

4. After tune in, press play/pause button, the product will be in pause situation, and record the current situation automatically (song and frequency etc)

Audio cable usage:

1. According to the procedures above, insert 2.5mm side audio cable to the audio jacket.

2. Insert the 3.5mm side audio cable to other music source, such as: MP3/4 player, CD and DVD player  $etc$ 

3. When open the music player, such as MP3/4 player, CD and DVD player etc, the music could input to the FM transmitter by the audio cable

4. Through the car system, then you can listen to the music Attention:

1. When the menu is still in the interface, please DON'T press previous/next button, it will make the product system halted easily

2. When adjust the volume, or the language & lum in the menu, remember to press previous or next song to record the data when log out

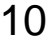

### DECLARATION OF CONFORMITY

#### ACCESORIOS INTELIGENTES DIGITAL S.A. C/CARPINTEROS, 6, OF-13 VILLAVICIOSA DE ODÓN. 28670 MADRID

We declare under our sole responsibility that the product:

CAR FM Transmiter : INDIANAPOLIS which belongs to the brand Zipy, made in China

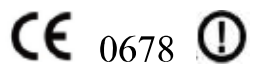

Conforms with the requirements of the Directives below by compliance with the following standards listed:

> EN301489-1 V1.8.1:2008 EN301 489-9 V1 4 1:2007 EN301 357-1 V1.3.1:2006 EN301 357-2 V1.3.1:2006 EN50371:2002 EN60065:2002+A1:2006+A11:2008

In accordance with the provisions of the Directive 99/05/EC, European Parliament and Council on March 9, 1999, transposed into Spanish legislation by Royal Decree 1890/2000, of November 20, 2000.

Place and date of issue 9th july 2010

Signed by: Miguel Fauro

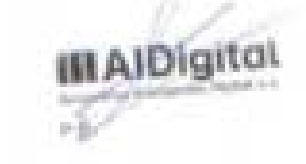

#### **INGLÉS / ENGLISH**

#### **WARRANTY**

#### **CONDITIONS**

**AID EN** 

AID, in compliance with the Customer Protection Law (Ley 23/2003, July 10th, of Warranty in the Sale of Consumer Goods, BOE no. 165, 11/07/2003), offers Direct Warranty to Spain and Portugal customers for all our brands' products: ZIPY, MUSE, NEW ONE, AC-RAYAN, TNB, BARKAN, BRASFORMA, THE COMPLEMENTS, and GO BY ZIPY, under the following conditions:

A – Our products have a two year warranty. During the first year original defects that may be detected are repaired. In those cases stipulated by law, the buyer will be entitled to the replacement of the device by a new one, provided that the defects are not due to the negligence or exclusive fault of the buyer in handling the device. During the second year the buyer will need to prove that the malfunctioning of the device is due to a manufacturing defect. In both cases the warranty will apply provided that:

1. The product has been used for its destined purpose alone.

2. It was not opened, manipulated or altered in any way by someone other than the Official Technical Service.

3. It has not undergone shock, flood, overheating, electric overcharge or any other external circumstance that may constitute a possible reason of INVALIDATING the warranty.

4. The product will be returned to AID in proper packaging together with the receipt where the brand and type of product, the date of the purchase, the name and address of the shop that sold it and the reason for the malfunctioning should be clearly stated.

Any of the following circumstances invalidates the present warranty:

1. Breaking the ports, the screen or the glass.

2. Loss of liquid from the screen.

3. Wearing out, obvious marks of incorrect manipulation, unappropiate use, ill-treatment, shock, falls, dirt, and so on.

4. The data contained in the products are under no circumstances covered by any warranty whatsoever, nor are they to be considered during the physical repairing process of the products. AID guarantees absolute confidentiality of the data.

5. AID does not cover the incorrect configuration or instalation of the software / hardware on the part of the client, neither as a component nor as a peripheric, included prives / controllers included. 6. The legislation on guarantees sets certain limits. "the guarantee does not cover additional components such as batteries, nor any elements that are subject to maintenance due to its use such as earphones". These accessories have a 6 months guarantee.

7. Waterproof bags have a 48-hour trial period, such as indicated on the product itself, therefore once this time period is elapsed they will no longer be covered by any guarantee.

8. Final users do not need to send us the device accessories, especially if they are not the original ones, since we will not be held responsible for them.

#### CASES:

1. If the product is out our guarantee, the AID technical department will facilitate a budget for the repair by fax or e-mail. Said budget will need to be authorized in writing, sealed and signed, and the user will have to satisfy the repair fee as well as the freight.

2. If the budget is not accepted a diagnosis fee will be charged.  $(6)$ 

3. Repairs have a 90 days guarantee, provided that the breakdown is under the same concept and in the case of budgeted breakdowns alone.

 $B - All$  the freight costs for the product will be covered by AID using only the transportation company designed by AID following the authorization procedure.

The expenses derived from incorrect or unjustified returns on the part of the client will be covered by the client alone.

 $C - Any$  incidence detected at the moment of the reception of the merchandise must be immediately notified at the AID Post-Sales Department: maria@accesoriosdigital.com in compliance with Article 366 from the Code of Commerce, AID will not consider complaints about breakages, shocks or absence of boxes or pieces 24 hours after the delivery of the merchandise.

In the case of shipments originated in Canarias, Ceuta and Melilla, AID will not pay the customs tax nor any kind of reimbursable expenses.

# **MP3 FM TRANSMITER**

# **MP3 PLAYER**

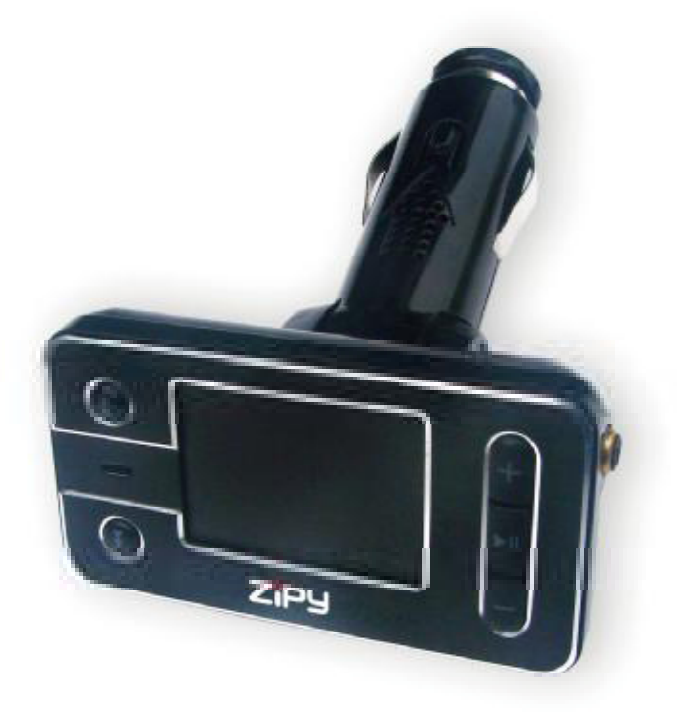

# **ZIPY INDIANÁPOLIS** Manuel d´ utilisateur

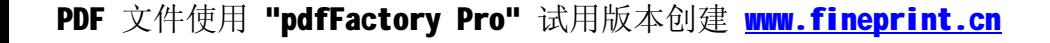

#### **INSTRUCTIONS DE PRECAUTIONS**

Lorsque vous utilisez l'Appareil, veuillez respecter les précautions suivantes afin d'éviter de déformer le boîtier, de rompre l'écran ou le verre et de provoquer en plus la perte du liquide. Tout ceci engendre un mauvais fonctionnement de l'appareil. Souvenez-vous :

- N'exposez pas l'appareil à l'eau. Il ne résiste pas à l'eau.
- Prenez soin de ne pas faire tomber l'appareil dans un évier ou autre récipient contenant de l'eau.
- · N'utilisez pas l'appareil dans des zones humides ou à l'extérieur si il fait mauvais temps, par exemple si il pleut ou neige.
- Si vous touchez l'Appareil avec les mains mouillées ou si vous le placez dans un vêtement mouillé, il est possible que l'appareil se mouille, ce qui peut engendrer un mauvais fonctionnement de l'appareil.
- Assurez-vous de ne pas vous asseoir avec l'Appareil dans votre poche.
- N'exposez pas l'Appareil à la chaleur. Les dommages provoqués pourraient être irréversibles et provoquer de plus une réaction anormale de la batterie : enflure ou explosion.
- Ne pas approcher l'appareil vers des sources de chaleur : radiateurs, etc.
- Ne pas exposer l'appareil au soleil ni à de hautes températures comme celles d'une voiture fermée exposée au soleil.
- Lorsque vous connectez les écouteurs, prenez soin de ne pas endommager le port de connexion.
- Lorsque vous déconnectez les écouteurs de l'Appareil, tâchez de tenir la fiche des écouteurs. Si vous tirez sur le câble, ce dernier peut s'endommager.
- Evitez d'écouter l'unité à un volume trop élevé, étant donné qu'une écoute prolongée dans ces conditions peut provoquer des problèmes d'ouïe.
- Avec volume trop élevé, les sons extérieurs peuvent devenir inaudibles, ce qui peut être dangereux, surtout en conduisant une voiture ou à bicyclette

# **MANUEL DE L'UTILISATEUR**

- Carte SD, entrée USB et connecteur d'audio
- Admet les formats MP3 et WMA
- Fonction de disque amovible, directement de la carte SD
- Ecran LCD qui affiche la fréquence et le titre de la chanson
- Mémorise la fréquence et la chanson  $\bullet$
- Garde en mémoire la fréquence d'émission et le programme émis
- Affichage en mode portrait ou paysage pour une utilisation plus pratique  $\bullet$
- Aspect moderne et séduisant  $\bullet$
- Permet de modifier les fichiers
- Admet 20 langues: chinois, anglais, japonais, coréen, français, allemand, italien, hollandais, portugais, espagnol, suédois, tchèque, danois, polonais, russe, turc, thaïlandais, hongrois, roumain, hébreux.
- Si vous le connectez au PC, vous pouvez l'utiliser comme lecteur de carte pour ainsi copier facilement des chansons.

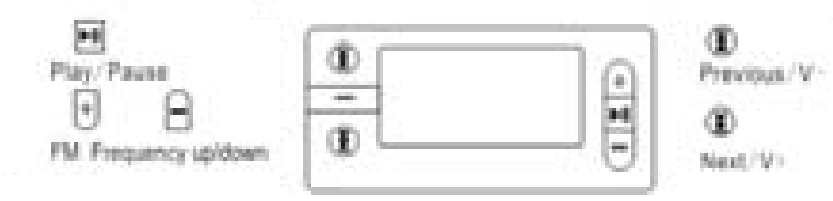

Reproduire/pause Précédente/ Baisser le volume Fréquence FM +/-Suivante/Augmenter le volume

## Fonctionnement

- 1. Le bouton CH vous permet de mettre la fréquence mémorisée. Appuyez ensuite sur les boutons <a>
du Depour changer de fréquence. L'utilisateur peut choisir la fréquence la plus appropriée. Appuyez sur le bouton CH lorsque l'écran n'affiche que la fréquence, maintenez appuyé ensuite le bouton < ou → et lâchez-le pour superposer la nouvelle fréquence à la précédente. Le dispositif mémorisera alors la nouvelle fréquence. Pour accéder au menu, appuyez sur pause et maintenez le bouton appuyé.
- 2. Bouton qui permet d'accéder à la chanson précédente (ou de baisser le volume du son): En appuyant sur ce bouton, vous sélectionnez la chanson précédente et en le maintenant appuyé, vous baissez le volume.
- 3. Bouton qui permet d'accéder à la chanson suivante (ou d'augmenter le volume du son): En appuyant sur ce bouton, vous sélectionnez la chanson suivante et en le maintenant appuyé, vous augmentez le volume.
- 4. IV Reproduire/ Pause: Lorsque vous connectez ce dispositif à l'allume cigare de votre voiture (12V~24V) et que vous introduisez la carte SD ou le disque amovible, la reproduction commencera automatiquement. En appuyant sur ce bouton vous activerez la pause. Et si vous le maintenez appuyé vous accéderez au menu de reproduction de la musique: reproduire une seule fois, reproduction aléatoire, etc.

5. Eléments d'affichage sur l'écran: Sur l'écran du dispositif s'affichera la fréquence (par exemple, 106.9 Mhz), le titre de la chanson (XX Mp3) et l'intensité du volume.

# **IMAGE ILLUSTRATIVE**

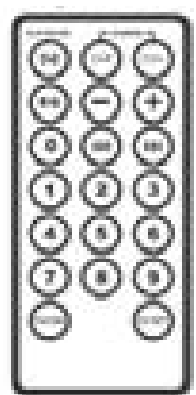

- 1. En appuyant sur le bouton 9/DH vous pourrez choisir la chanson de votre choix. L'écran affichera le numéro de la chanson.
- 2. En appuyant sur les boutons 0-9 vous pourrez choisir la chanson que vous souhaitez. Le numéro de la chanson s'affichera aussi sur l'écran. Par exemple, si vous appuyez sur 1, 3 et 5, et ensuite sur le bouton « PICKSONG », vous verrez affiché sur l'écran « 135 », et le dispositif reproduira la chanson 135.
- 3. Appuyez sur le bouton pour baisser le volume et appuyez sur le bouton + pour l'augmenter. Vous pouvez de même régler la radio pour contrôler le volume.
- 4. Appuyez sur le bouton CH- pour diminuer la fréquence de la radio, et sur CH+ pour l'augmenter. Le numéro de la fréquence

s'affichera sur l'écran. Vous pouvez ainsi choisir la fréquence la plus appropriée.

- 5. Vous pouvez aussi choisir la fréquence la plus précise possible en appuyant sur les boutons 0-9. Vous pourrez également voir affiché le numéro de la fréquence. Par exemple, si vous appuyez sur 1, 0, 7, 5 et, ensuite, sur le bouton CHSET, vous verrez s'afficher la fréquence 107.5 Mhz sur l'écran.
- 6. Si vous appuyez sur le bouton EQ vous obtiendrez plusieurs modalités d'équalisation: normal, pop, rock, classique, jazz, etc.
- 7. Si vous appuyez sur le bouton  $\| \cdot \|$  vous pouvez reproduire ou mettre « en pause ». Et si vous maintenez le doigt appuyé, vous pourrez changer le mode de reproduction: reproduire une seule fois, reproduction aléatoire, etc.
- 8. A partir du mode de reproduction de la musique, appuyez sur le bouton « PICKSONG » et « CHSET » pour pouvoir choisir entre le fichier précédent ou le suivant pour la reproduction.

## **UTILISATION**

- 1) Introduisez le dispositif dans l'allume cigare de la voiture, placez ensuite la carte SD ou le dispositif amovible. Vous pourrez voir affiché sur l'écran la fréquence syntonisée et le titre de la chanson.
- 2) Vous devez vérifier que les fréquences du dispositif et de la radio de votre voiture sont les même. Par exemple, si la radio de votre voiture indique 88.1 Mhz, vous devrez syntoniser la même fréquence sur votre dispositif.
- 3) Dans le cas où la fréquence aurait changé, appuyez sur le bouton CH+ ou CH- pour syntoniser la fréquence. Merci de bien vouloir éviter de syntoniser une station de radio locale afin que le son n'ait pas un timbre gênant.
- 4) Une fois que vous aurez syntonisé le dispositif, appuyez sur le bouton Reproduire/Pause, et le dispositif entrera en mode de pause et enregistrera automatiquement la situation actuelle (chanson, fréquence, etc.).

Utilisation du câble audio:

1) Conformément aux instructions ci-dessus indiquées, vous devez introduire l'extrémité du câble audio de 2.5mm. dans l'entrée audio.

- 2) Introduisez l'autre extrémité du câble audio de 2.5 mm. dans un autre dispositif musical. Par exemple, un reproducteur MP4, MP3, reproducteur de CD ou DVD, etc.
- 3) Lorsque vous connectez un reproducteur de musique tel que MP3, MP4, CD ou DVD, la musique est transmise à l'émetteur FM par le câble audio.
- 4) Vous écouterez de la musique grâce au système audio de votre voiture.

Précaution:

- 1) Lorsque le menu est encore affiché sur l'écran, N'appuyez PAS sur le bouton précédent/suivant, cela pourrait provoquer un arrêt du système.
- 2) Lorsque vous règlerez le volume du son, la langue ou une option du menu, n'oubliez pas d'appuyer sur les contrôles de chanson précédente et suivante pour garder l'information avant d'abandonner le système.

#### DECLARATION DE CONFORMITE

#### ACCESORIOS INTELIGENTES DIGITAL S.A. C/CARPINTEROS, 6, OF-13 VILLAVICIOSA DE ODON. 28670 MADRID

Nous déclarons sous notre entière responsabilité la conformité du produit:

#### **CAR FM Transmiter: INDIANAPOLIS de la marque ZIPY** fabriqué en Chine

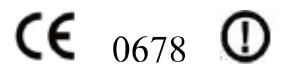

Auquel se réfère cette déclaration sous les normes suivantes :

EN301489-1 V1.8.1:2008 EN301 489-9 V1.4.1:2007 EN301 357-1 V1.3.1:2006 EN301 357-2 V1.3.1:2006 EN50371:2002 EN60065:2002+A1:2006+A11:2008

En accord avec les dispositions de la Directive 99/05/CE, du Parlement Européen et du Conseil du 9 mars 1999, transposé à la législation espagnole à travers le Décret Royal 1890/2000 du 20 novembre

> Lieu et date d'émission 9 juillet 2010

Signé par : Miguel Fauro

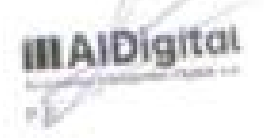

#### **FRANCAIS/FRENCH**

#### **CONDITIONS DE GARANTIE AID**

En application de la loi pour la Protection du Consommateur (Loi 23/2003, du 10 juillet, sur les garanties de ventes des Biens de Consommation, BOE num. 165, du 11/07/2003), AID offre une Garantie Directe aux clients d'Espagne et du Portugal, sur tous les produits de nos marques : ZIPY, MUSE, NEW ONE, AC-RAYAN, TNB, BARKAN, BRASFORMA, THE COMPLEMENTS et GO BY ZIPY, aux conditions suivantes :

A - Nos produits ont une garantie de deux ans.

Lors de la première année, les défauts d'origine détectés seront pris en charge et réparés. Selon les clauses légales, l'acheteur pourra obtenir un nouvel appareil en échange, à la condition que les défaillances ne soient pas dues à une négligence ou mauvaise manipulation du produit. La deuxième année, l'acheteur devra prouver que la panne de l'appareil est due à un défaut de fabrication.

Dans les deux cas de figure, la garantie sera valable à condition que :

1. Le produit ait été utilisé seulement aux fins pour lesquelles il a été prévu.

2. Qu'il n'ait pas été ouvert, manipulé ou modifié par une personne n'appartenant pas au Service Technique Officiel.

3. Qu'il n'ait pas souffert de dommage lié à un choc, inondation, une surchauffe, une surtension électrique ou toute autre circonstance externe qui puisse être la raison de l'ANNULATION de la garantie.

4. Qu'il soit retourné à AID, avec l'emballage d'origine et le ticket d'achat sur lequel apparaîtra clairement la marque et le type de produit, la date de vente, le nom et l'adresse de l'établissement du vendeur et le motif de la panne.

Chacune des circonstances suivantes annule la garantie :

1. Rupture des ports, de l'écran ou du verre.

2. Perte de liquide sur l'écran.

3. Usure avec marques évidentes de manipulation ou usage incorrects, mauvais traitement, coups, chutes, saletés, etc.

4. Les données contenues dans le produit ne seront en aucun cas pris en charge par la garantie, ni seront pris en compte lors de la réparation physique des produits. AID garantie la totale confidentialité des données.

5. AID ne prend pas en charge la mauvaise configuration ou installation de logiciel ou hardware, composants, périphériques y compris drivers et contrôleurs réalisée par le client,

6. La loi sur les garanties établie certaines limites. "la garantie ne prend pas en charge les composants additionnels comme les batteries, ou éléments sujets à entretien dû à leur utilisation comme les écouteurs". Ces accessoires ont une garantie de 6 mois.

7. Les sacs imperméables possèdent une période d'essai de 48 heures, comme indiqué sur le produit, une fois cette période dépassée, ils ne seront couverts par aucune garantie.

8. Les utilisateurs finaux n'auront pas à nous envoyer les accessoires des appareils, à fortiori s'il ne s'agit pas des originaux, car nous ne les prenons pas en charge.

DEVIS:

1. Si le produit n'est plus sous garantie, le Département Technique de AID établira et enverra un devis de la réparation par fax ou courrier électronique. Ce devis devra être accepté par lettre cachetée et signée, et l'utilisateur devra prendre en charge le coût de la réparation ainsi que les frais de port aller/retour.

2. Si le devis n'est pas accepté, une somme forfaitaire de 6€ pour diagnostic de panne sera réclamée.

3. Les réparations sont garanties 90 jours, à condition que la panne soit identique à celle avant occasionné une première réparation, et uniquement en cas de panne ayant fait l'objet d'un devis.

B - AID prendra en charge tous les frais de transport, de reçu et de livraison du produit, par le biais exclusif de l'entreprise de transport désignée par AID en fonction de la procédure d'autorisation.

Les frais engendrés par des restitutions incorrectes ou injustifiées par le client seront pris en charge par ce dernier.

C - Tout type d'incident détecté au moment de la réception de la marchandise doit être notifié au Service Après Vente de AID : maria@accesoriosdigital.com en accord avec l'article 366 du Code de Commerce, AID n'admettra pas de réclamations sur les ruptures, coups ou absence d'emballage et pièces, une fois passées 24 heures à compter du moment de la remise de la marchandise.

Dans le cas d'envoi provenant des Canaries, Ceuta et Melilla, AID ne prendra pas en charge les frais de douane et ni les surtaxes de port.

# **MP3 FM TRANSMITER**

# **MP3 PLAYER**

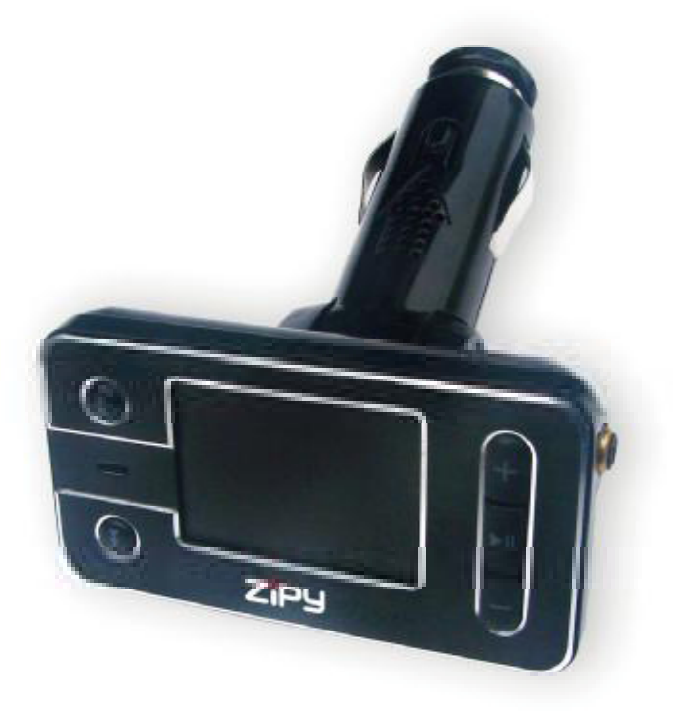

# **ZIPY INDIANÁPOLIS** Guia do utilizador

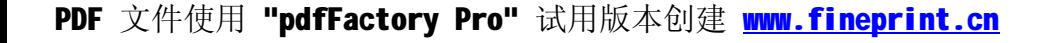

#### **PRECAUÇÕES**

Quando utilize o aparelho, lembre de seguir as seguintes precauções para evitar deformar a carcaça, que se quebre o ecrã ou o cristal, ou ainda que se produza a perdida do líquido. Todo isso provoca uma falha de funcionamento. Lembre-se:

- · Não exponha o aparelho à água, pois não é a prova de água.
- Tenha cuidado de não arrojar o aparelho em um lavabo ou em outro recipiente com água.
- Não utilizar o aparelho em sítios úmidos ou no exterior se faz mau tempo, por exemplo, se chove ou neva.
- Se tocares o aparelho com as mãos molhadas ou se o coloca em uma prenda molhada, é possível que o aparelho se molhe, provocando uma falha de funcionamento.
- Assegure-se de não sentar com o aparelho em seu bolso.
- · Não exponha o aparelho ao calor. O pode ser irreversível e, ademais pode produzir uma reação anômala na bateria: inchaço ou explosão.
- Não acercar o aparelho a fontes de calor: radiadores, calefatores, etc.
- Não expor o aparelho ao sol, nem às altas temperaturas que atingem o interior de um carro fechado ao sol.
- Quando ligar os auriculares tenha cuidado para não magoar o porto de conexão.
- Quando desligar os auriculares do aparelho, tente sujeitar a cavilha dos auriculares. Se atira do cabo dos auriculares pode magoá-lo.
- · Evite escutar a unidade a altos níveis, isso poderia afetar seu ouvido.
- Os altos níveis, o som exterior pode chegar a ser inaudível, e isto pode ser perigoso, sobretudo conduzindo automóvel ou bicicleta.

### Guia do utente

- Cartão SD, porta USB e conector de áudio
- Suporta os formatos MP3 e WMA
- Função de disco portátil, diretamente desde o cartão SD
- Ecrã LCD que mostra a informação da frequência e o nome da canção  $\bullet$
- Memoriza a frequência e a canção  $\bullet$
- Guarda em memória a freguência de transmissão e o programa emitido
- Desenho giratório para o uso mais confortável
- Aparência moderna e atraente
- Permite-lhe modificar as pastas
- Suporta 20 línguas: chinês, inglês, japonês, coreano, francês, alemão, italiano, holandês, português, espanhol, sueco, checo, danês, polonês, russo, turco, tailandês, húngaro, romeno, hebreu.
- Se você liga o dispositivo ao PC pode usá-lo como um leitor de cartão, assim pode facilmente copiar cançoes.

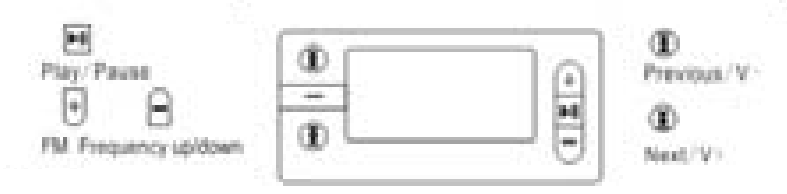

Reproduzir/ Pausa Anterior/Baixar volumen Frequência FM +/-Seguinte/ Aumentar volumen

#### Funcionamento

- 1. O botão CH permite-lhe sintonizar a freqüência memorizada. Depois, pressione os botões ← ou → para mudar a freqüência. O usuário pode escolher a freqüência mais adequada. Pressione o botão CH quando o ecrã mostre a frequência, depois mantenha pressionado o botão < ou → para superpor à freqüência anterior a freqüência atual, quando libere o botão. Assim a freqüência estará memorizada. Se você aperta a pausa e mantém pressionado o botão, acessará ao menu.
- 2. <sup>4</sup> Este botão dá acesso à canção anterior (ou diminui o volume de som): Pressionando este botão, você selecciona a canção anterior ou se o mantém pressionado, diminui o volume de som.
- 3. Este botão dá acesso à canção seguinte (ou aumenta o volume de som): Pressionando este botão, você selecciona a canção seguinte, ou se o mantém pressionado, aumenta o volume de som.
- 4. *► III/Reproduzir/ Pausa:* Quando você ligue este dispositivo no isqueiro do seu carro (12V ~ 24V), introduza o cartão SD ou disco removível, e a reprodução de música começará automaticamente. Ao pressionar este botão pausará a reprodução de música. Se pressiona novamente, retomará a música. E se você mantém pressionado o botão, entrará ao menu da reprodução de música: reproduzir uma vez, reprodução aleatória, etc.
- 5. Elementos de visualização: No ecrã do dispositivo, você verá a fregüência (por exemplo, 106,9 MHz), o nome da canção (XX Mp3) e volume.

## **IMAGEM ILUSTRATIVA**

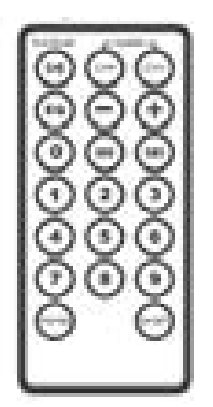

- 1. Pressionando o botão 9/DH você poderá escolher a canção que deseja. O ecrã mostra-lhe o número da canção.
- 2. Pressionando os botões 0-9 poderá escolher a música que você deseje. Também visualizará no ecrã informação sobre o número da canção. Por exemplo, se pressiona 1, 3 e 5, e depois em "PICKSONG", você vai ver no ecrã "135", e o dispositivo reproduzirá a canção 135.
- 3. Pressione o botão para diminuir o volume do som, e pressione o botão + para aumentar. Da mesma forma, você pode ajustar o volume do rádio.
- 4. Pressione o botão CH para diminuir a frequência de rádio, e pressione CH + para aumentá-la. O número de frequência aparecerá no ecrã. Então você pode escolher a freqüência mais exata.
- 5. Pressionando os botões 0-9 também pode escolher a freqüência com maior precisão. Também você pode visualizar o número de frequência. Por exemplo, se você pressiona 1, 0, 7, 5. E depois o botão CHSET, você verá no ecrã a frequência 107,5 MHz.
- 6. Pressionando o botão EQ terá vários modos de equalização: normal, pop, rock, jazz, clássica, etc.
- 7. Pressionando o botão  $\blacktriangleright$ / $\blacksquare$  você pode reproduzir ou pausar a música. E se mantê-lo pressionado, você poderá alterar o modo de reprodução da música: reproduzir uma vez, reprodução aleatória, etc.
- 8. Desde o modo de reprodução de música, pressione o botão "PICKSONG" e "CHSET" para que você possa escolher entre a pasta anterior ou seguinte para reproduzi-la.

# UTILIZAÇÃO

- 1) Coloque o dispositivo no isqueiro do seu carro, depois coloque nele o cartão SD ou um dispositivo removível. Você poderá visualizar a freqüência sintonizada e o nome da canção.
- 2) A frequência do seu dispositivo e o rádio do seu carro devem ser idênticas. Por exemplo, se o sistema do seu carro indica 88,1 MHz, o dispositivo deve ser sintonizado na mesma freqüência.
- 3) Se a frequência tivesse trocado, pressione a tecla CH + ou CH- para sintonizar a freqüência. Por favor, não sintonize uma estação de rádio local porque então o som terá um ruído incômodo.
- 4) Uma vez que você ajustou seu dispositivo, pressione o botão Reproduzir/ Pausa, e o dispositivo entrará em modo de espera e gravará automaticamente o status atual (canção, freqüência, etc.).

Uso do cabo de áudio:

- 1) Em conformidade com as explicações anteriores, você deve introduzir a extremidade do cabo de áudio de 2,5 milímetros na entrada de áudio.
- 2) Introduza a outra extremidade do cabo de áudio de 2,5 mm. em outro dispositivo musical. Por exemplo, um leitor de MP4, MP3, CD ou DVD, etc.
- 3) Quando ligue um dispositivo de música como um MP3, MP4, CD ou DVD, a música é transmitida para o transmissor de FM mediante o cabo de áudio.

4) Escutará a música através do sistema de áudio do seu carro.

# **ATENÇÃO**

- 1) Quando o menu ainda aparece no ecrã, NÃO pressione o botão anterior/seguinte, ou poderia causar que o sistema parasse.
- 2) Ao ajustar o volume do som, o idioma ou uma opção do menu, não esqueca de apertar os controles de canção anterior ou seguinte para salvar as informações quando saia do sistema.

#### DECLARAÇÃO DE CONFORMIDADE

ACCESORIOS INTELIGENTES DIGITAL S.A. C/CARPINTEROS, 6, OF-13 VILLAVICIOSA DE ODON. 28670 MADRID

Declara-mos sob a nossa exclusiva responsabilidade a conformidade do produto:

#### CAR FM Transmiter: INDIANAPOLIS da marca ZIPY fabricado na China

# $CE_{0678}$  ①

Ao que se refer esta declaração com as normas seguintes:

EN301489-1 V1.8.1:2008 EN301 489-9 V1.4.1:2007 EN301 357-1 V1.3.1:2006 EN301 357-2 V1.3.1:2006 EN50371:2002 EN60065:2002+A1:2006+A11:2008

De acordo com as disposições da Diretiva 99/05/CE, do Parlamento Europeio e do Conselho de 9 de março de 1999, transposta à legislação espanhola mediante o Real Decreto 1890/2000 de 20 de novembro

Lugar e data de emissão 9 de julho de 2010

Assinado por: Miguel Fauro

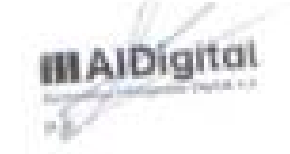

#### **PORTUGUÉS / PORTUGUESE**

#### **CONDIÇÕES DE GARANTIA AID PT**

AID em cumprimento com o estabelecido na Lei de Defesa ao Consumidor (Lei 23/2003, de 10 de Julho, Garantia de Venda de Bens de Consumo, BOE num. 165, de 11/07/2003), oferece garantia directa aos clientes de Espanha e Portugal, para todos os produtos da marca ZIPY, AC-RYAN, TnB e BARKAN, com as seguintes condições:

A- Os produtos têm uma garantia de dois anos. Durante o primeiro ano, a garantia cobra os defeitos originais que são detectados, os quais serão reparados. No suposto legalmente previsto o consumidor terá direito à substituição do aparelho por um novo, sempre e quando os defeitos não se devam à negligência ou exclusiva culpa do consumidor no manuseamento do aparelho.Durante o segundo ano o consumidor deverá demonstrar que a avaria do aparelho provém de um defeito de fabrico. Em ambos os casos a garantia será valida sempre que:

1. O produto tenha sido utilizado apenas em uso normal para o que está concebido.

2. Não tenha sido aberto, manipulado ou alterado por pessoas alheias ao Serviço Técnico Oficial.

3. Não tenha sofrido danos por golpes, sobre aquecimento, sobre carga eléctrica ou qualquer outra circunstância externa que pode ser possível motivo de garantia.

4. O produto será devolvido à AID, com a embalagem adequada e com o talão de compra, onde indique claramente a marca e o tipo de produto, a data da compra e o nome e direcção do estabelecimento onde foi adquirido.

Qualquer das seguintes circunstâncias anulam a presente garantia:

1. Ruptura do ecrã ou cristal.

2. Perda de liguido no ecrã.

3. O desgaste, com mostras evidentes de uma manipulação incorrecta, uso indevido, maltrato, golpes, quedas, sujidade, etc.

4. Os dados contidos nos produtos não estão em nenhum caso cobertos por alguma garantia, nem serão tidos em conta na reparação física dos produtos. A AID garante a absoluta confidencialidade dos dados.

5. A AID não cobre a incorrecta configuração ou instalação do software/hardware, por parte do cliente, componente ou periférico, incluindo controladores privados.

6. A legislação sobre garantias estabelece algumas limitações. "A garantia não cobre componentes adicionais como as baterias, os elementos sujeitos a manutenção devido ao seu uso como os auriculares." Estes acessórios têm uma garantia de 6 meses.

#### **ORCAMENTOS:**

1. Se o produto se encontrar fora de garantia, o departamento técnico da AID indicará um orçamento de reparação por telefone, fax ou e-mail. O orçamento deverá ser aceite por escrito, carimbado e assinado, o consumidor terá de pagar os portes de envio.

2. Caso o orçamento não seja aceite cobrar-se-á uma taxa pelo diagnóstico efectuado.

3. As reparações têm uma garantia de 90 dias, sempre que a avaria seja sobre o mesmo conceito e unicamente em caso de avarias orçamentadas.

B. Serão por conta da AID todos os gastos de transporte pela recolha e entrega do produto, através exclusivamente da empresa de transportes designada pela AID, segundo o procedimento de autorização.

Os gastos originados por devoluções incorrectas ou injustificadas por parte do cliente, serão por conta deste.

C. Qualquer incidência detectada no momento da recepção da mercadoria, deve ser comunicada ao Serviço Pós-Venda da AID. De acordo com o artigo 366 do Código do Comércio, a AID não aceitará reclamações sobre quebras, golpes ou falta de acessórios ou cd de configuração, passadas 24 horas a partir da entrega da mercadorias.

No caso das transferências provenientes das ilhas Canárias, Ceuta e Melilla, a AID não pagará taxas alfandegárias e fornecido no dia da chegada.

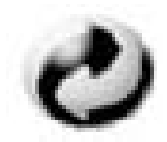

Ecoembes-Gestion de residuos para los envases y embalajes domésticos que usted deposita en el contenedor de embases.

Gestão de resíduos dos caixotes e embalagens domésticos que você deposita no contenedor de embalagens

Waste management for all of your containers and domestic packagings that you deposit in the recycling bin

Ecoembes-Gestion des résidus des emballages domestiques que vous déposez dans le container à emballages.

El embalaje contiene materiales separables para su posterior tratamiento en gestión de residuos.

O embalagem contém materiais separáveis para o seu posterior tratamento em gestão de residuos

The packaging contains removable materials in order to treat them later in waste management

L'emballage contient des matériaux séparables pour leur traitement postérieur en gestion des résidus.

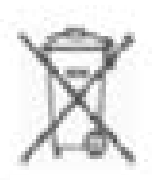

NO tirar el aparato ni su batería/ pila a la basura. Deposítelo en un contenedor de pilas o Levelo a la tienca más cercana.

NÃO descarte o seu dispositivo nem a sua bateria / pilha no lixo. Descarte-o num contenedor de pilhas ou leve-o à loja mais próxima.

Do not deposit the device or the battery in the bin. Please, put it in a recycling bin or carry it to your local nearby store.

PAS jeter l'appareil ni sa batterie/pile à la poubelle. Déposez-le dans un container à piles ou apportez-le au magasin le plus proche.

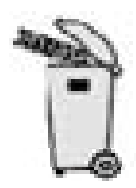

Depositariel embalaje en el contenedor amarillo. Depos te o embalagem no contenedor amárelo Deposit the packaging materials in the yellow bin Déposez l'emballage dans le container jaune.

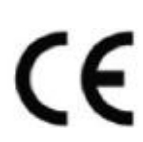

Este aparato cumple con las normativas europeas. Este dispositivo cumpre com as normativas européias. This device conforms to the EU directives Cet appare l'especte les normes européennes.

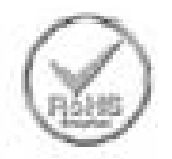

Este aparato cumple con el Reglamento Rohs Este dispositive cumpre com o Regulamento "Rohs" This unit conforms to the ROHS regulations. Cet appareil respecte le Règlement Rohs

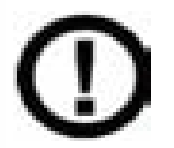

Simbolo de restricción de frecuencia en algunos países de Europa. Simbolo de restrição de freqüência nalguns países de Europa. Symbol of frequency restriction in some countries of European Union Symbole de restriction de fréquences dans certains pays d'Europe.